# Nota de Atendimento 601952726 - Ofício 01/2023/DSP - Requerimento 01/2023 - Câmara Municipal de Itaquaquecetuba

De Grandes Clientes <grandesclientes@edpbr.com.br><br>Para legislativo@camaraitaquaguecetuba sp.gov.br.cleg

Para legislativo@camaraitaquaquecetuba.sp.gov.br <legislativo@camaraitaquaquecetuba.sp.gov.br><br>Data 10/03/2023 10:29 10/03/2023 10:29

**A** Ofício 1.2023 - Câmara Municipal de Itaquaquecetuba.pdf (~122 KB) A Requerimento 1.2023 - Câmara Municipal de Itaquaquecetuba.pdf (~264 KB)

Bom dia, Elza!

Segue abaixo o retorno da nossa equipe:

Poste em questão será substituído através da nota: 13942917. A mesma está programada para ser executada no 3º trimestre de 2023.

Agradecemos o seu contato e se precisar de esclarecimentos ou novas informações, entre em contato através de nosso 0800 723 4321 ou pelo e-mail grandesclientes@edpbr.com.br. Para solicitação de serviços acesse EDP Online (agência virtual) edponline.com.br.

Atenciosamente, Anderson Santos

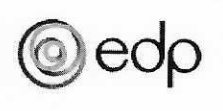

Site:https://www.edponline.com.br/

Cadastre aqui sua fatura por e-mail:

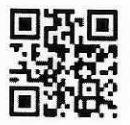

Clientes Baixa Tensão Cadastre aqui sua fatura em débito automático:

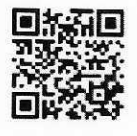

De: Grandes Clientes <grandesclientes@edpbr.com.br> Enviado: quinta-feira, 9 de fevereiro de 2023 09:44 Para: legislativo@camaraitaquaquecetuba.sp.gov.br <legislativo@camaraitaquaquecetuba.sp.gov.br> Assunto: RE: Encaminha Ofício 01/2023/DSP - Requerimento 01/2023

Prezada Elza, bom dia!

Em atenção à solicitação de poste em mau estado, constante no e-mail recebido em 09/02/2023 e registrado sob o número de protocolo 329347136.

Informamosque foi emitida <sup>a</sup> nota de atendimento nº 601952726.

O prazo previsto para análise e retorno é de até 30 (trinta) dias, conforme determinada a Resolução Normativa da Agência Nacional de Energia Elétrica 1000/2021 (ANEEL).

Se precisar de mais esclarecimentos, não hesite em utilizar nossos canais de comunicação Telefone: 0800 723 4321 - Horário Comercial: de segunda a sexta-feira das 8h às 18h. Será uma satisfação atendê-lo!

Atenciosamente, Alan Cesar

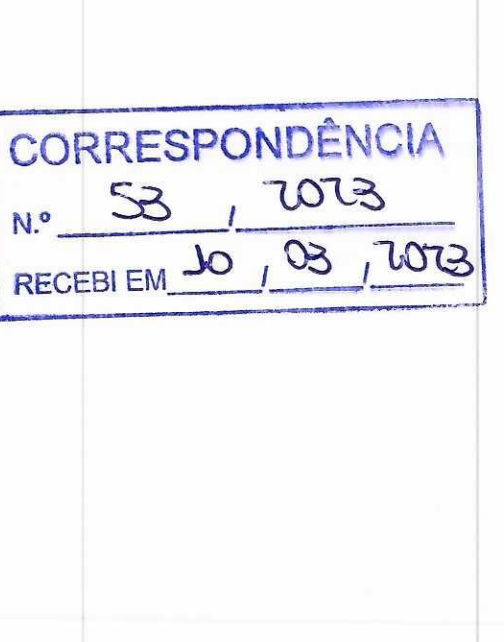

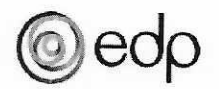

Site:https://www.edponline.com.br/

Cadastre aqui sua fatura por e-mail:

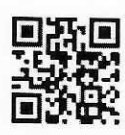

Clientes Baixa Tensão Cadastre aqui sua fatura em débito automático:

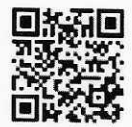

De: Departamento de Serviços Parlamentares <legislativo@camaraitaquaquecetuba.sp.gov.br> Enviado: quarta-feira, 8 de fevereiro de 2023 13:09 Para: Grandes Clientes <grandesclientes@edpbr.com.br> Assunto: Encaminha Ofício 01/2023/DSP - Requerimento 01/2023

ATENÇÃO:esta mensagem foi enviada por um remetente externo. Não clique nem abra nenhum link ou anexo, exceto se reconhecer o remetente e o considerar de confiança.

Boa tarde:

Encaminho Requerimento n.º 01/2023, de autoria do Vereador Edson de Souza Moura, devidamente aprovado por esta Edilidade na Sessão Ordinária, realizada no dia 07 de fevereiro do corrente ano.

Att,

Elza Yuko Nishio Oficial Administrativo

## Departamento de Serviços Parlamentares

Telefones: Telefones: (11) 4646-4529 / 4646-4520 Ramais: 225 e 211 (Simone / Valença / Elza / Marcelo)

#### CONFIDENTIALITY NOTICE:

This message and the attached files may contain confidential and/or privileged information, which should not be disclosed, copied, saved or distributed, under the terms of current legislation. If you have received this message in error, we ask that you do not disclose or use this information. Please notify the sender of this error, by email, and delete this message from your device.

### AVISO DE CONFIDENCIALIDADE:

Esta mensagem e os ficheiros em anexo podem conter informação confidencial e/ou privilegiada, que não deverá ser divulgada, copiada, gravada ou distribuída, nos termos da lei vigente. Se recebeu esta mensagem por engano, pedimos que não divulgue nem faça uso desta informação. Agradecemos que avise o remetente da mesma, por correio eletrónico, e apague este e-mail do seu sistema.

#### AVISO DE CONFIDENCIALIDAD:

Este mensaje y los archivos adjuntos pueden contener información confidencial y/o privilegiada, que no deberá ser divulgada, copiada, guardada o distribuida de acuerdo al cumplimiento de la ley vigente.

Si ha recibido este mensaje por error, le pedimos que no divulgue o haga uso de esta información. Le agradecemos que notifique el error al remitente enviándole un correo electrónico y elimine este email de su dispositivo.